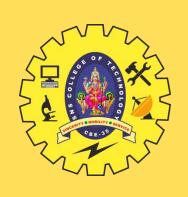

#### SNS COLLEGE OF TECHNOLOGY

**Coimbatore-35 An Autonomous Institution** 

Accredited by NBA – AICTE and Accredited by NAAC – UGC with 'A+' Grade Approved by AICTE, New Delhi & Affiliated to Anna University, Chennai

#### DEPARTMENT OF INFORMATION TECHNOLOGY

#### PROGRAMMING FOR PROBLEM SOLVING

I YEAR - I SEM

UNIT 2 – C Programming Basics

TOPIC 7 – Managing Input Output Operations

#### INPUT/OUTPUT OPERATIONS

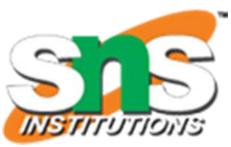

- Reading, processing, and writing of data are the **three** essential functions of a computer program.
- Most programs take some data as input and display the processed data, often known as information or **results**.
- > So far we have seen **two methods** of providing data to the program variables.
  - 1. One method is to assign values to variables through the assignment statements such as x=5; a=0; and so on.
  - 2. Another method is to use the input function **scanf** which can read data from a keyboard.
- For outputting results we have used extensively the function **printf** which sends results out to a terminal.
- > All input/output operations are carried out through function calls such as printf and scanf.
- There exist several functions that have more or less become standard for input and output operations in C.
- > These functions are collectively known as the **standard I/O library.**

#### READING A CHARACTER

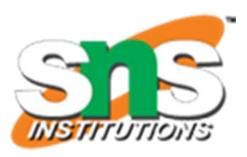

- The simplest of all input/output operations is Reading & Writing a character.
- > Reading a Character:
  - Can be done from the 'standard input' unit (usually the keyboard)
- ➤ Writing a Character:
  - writing it to the 'standard output' unit (usually the screen).
- ➤ Reading a single character can be done by using the function getchar. (This can also be done with the help of the scanf function)
- The getchar takes the following form: getchar();

```
variable_name = getchar( );
```

> variable\_name is a valid C name that has been declared as **char** type.

#### READING A CHARACTER

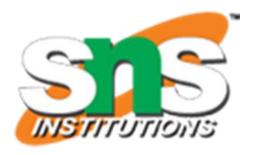

- C supports many other similar functions as shown in below table.
- These character functions are contained in the file ctype.h and therefore the statement must be included in program as like:
- #include <ctype.h>

#### Character Test Functions

| Function   | Test                            |
|------------|---------------------------------|
| isalnum(c) | Is c an alphanumeric character? |
| isalpha(c) | Is c an alphabetic character?   |
| isdigit(c) | Is c a digit?                   |
| islower(c) | Is c lower case letter?         |
| isprint(c) | Is c a printable character?     |
| ispunct(c) | Is c a punctuation mark?        |
| isspace(c) | Is c a white space character?   |
| isupper(c) | Is c an upper case letter?      |

## CHE-35

#### WRITING A CHARACTER

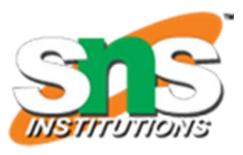

- Like **getchar**, there is an analogous function **putchar** for writing characters one at a time to the terminal.
- > It takes the form as shown below:

```
putchar (variable_name);
```

- ➤ where variable\_name is a type **char** variable containing a character.
- > This statement displays the character contained in the variable\_name at the terminal.
- For example, the statements

```
answer = 'Y';
putchar (answer);
```

The output will be displayed as character "Y" on the screen.

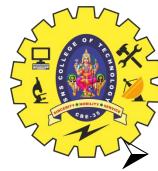

#### WRITING A CHARACTER

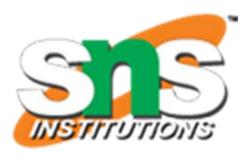

- The program uses three new functions
  - islower
  - toupper
  - tolower.
- > islower:
- The function is lower is a conditional function and takes the value TRUE if the argument is a lowercase alphabet; otherwise takes the value FALSE.
- **toupper:**
- > The function toupper converts the **lowercase** argument into an **uppercase** alphabet.
- > tolower:
- > The function tolower converts the **uppercase** argument into a **lowercase** alphabet.

#### WRITING A CHARACTER

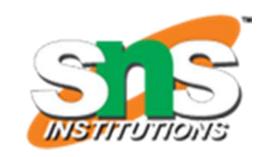

```
#include <stdio.h>
#include<conio.h>
#include <ctype.h>
void main()
     char alphabet;
     printf("Enter an alphabet");
     putchar('\n'); /* move to next line */
     alphabet = getchar();
     if (islower(alphabet))
           putchar(toupper(alphabet));/* Reverse and
           display */
     else
           putchar(tolower(alphabet)); /* Reverse and
           display */
```

#### **Output**

Enter an alphabet a A Enter an alphabet

Q q

Enter an alphabet

Z 7

# OBE-30

#### UNFORMATTED INPUT OUTPUT STATEMENTS

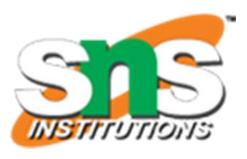

- putchar() Function
- Single Character Output.
- > Used to display one character at time on the standard output device.
- ➤ This function does the reverse operation of single character input i.e getchar() function
- > getc() Function
- > used to accept a single character from the standard input to a character variable
- Ex: char c;
- c=getc()
- putc() Function
- > used to display a single character in a character variable to standard output device
- Ex: char a;
- > putc(a)

### Conc. st.

#### UNFORMATTED INPUT OUTPUT STATEMENTS

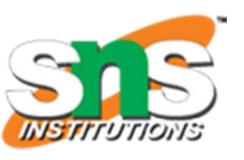

- gets() Function
- > Used to read the string (a group of characters) from the standard input device (Keyboard)
- $\triangleright$  Ex: gets(s)
- > puts() Function
- > Used to display the string (a group of characters) to the standard output device (screen)
- $\triangleright$  Ex: puts(s)
- > getch() Function
- > Reads a single character directly from the keyboard without echoing to the screen.
- > Ex: getch()

#### FORMATTED INPUT

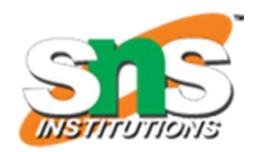

- Formatted input refers to an input data that has been arranged in a particular format.
- > For example, consider the following data:

15.75 123 John

- This line contains **three** pieces of data, arranged in a particular form.
  - 1. First part of the data should be read into a variable float.
  - 2. Second part into int
  - 3. Third part into char.
- This is possible in C using the **scanf** function. (scanf means scan formatted.)
- > General form of scanf:

scanf ("control string", arg1, arg2, ..... argn);

- > The **control string** specifies the field format in which the data is to be entered
- > The **arguments** arg1, arg2, ...., argn specify the address of locations where the data is stored.
- > Control string and arguments are separated by **commas**.
- > Scanf statements must terminate (end) with semi colon (;)
- > Ex:

Scanf("%d", &a);

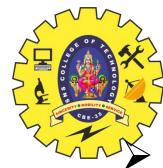

#### INPUTTING INTEGER & REAL NUMBERS

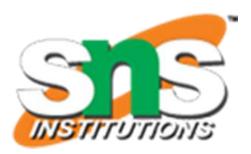

#### **Inputting Integer Numbers**

➤ General Form:

```
scanf("%d %d", &num1, &num2);
```

- Example. if the input data typed is 31426 50
  - > %d indicates **Int** type of **control string**
  - > & indicates the storage location of **Int**(address)
  - > Scanf correctly assigns 31426 to num1 and 50 to num2.
- $\triangleright$  Assign format will be like : num1 = 31426 and num2 = 50
- > Inputting Real Numbers
- ➤ General Form:

```
scanf("%f %f", &num1, &num2);
```

- Example. if the input data typed is 314.26 50
- $\triangleright$  Assign format will be like : num1 = 314.26 and num2 = 50.00

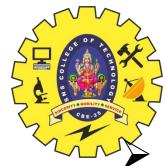

#### INPUTTING CHARACTER STRINGS

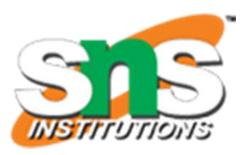

• General Form:

scanf("%c %c", &word1, &word2);

- Example. if the input data typed is

  A B
- $\triangleright$  Assign format will be like: word1 = A and word2 = B

#### READING MIXED DATA TYPES

- ➤ General Form: scanf ("%d %c %f %s", &count, &code, &ratio, name);
- will read the data:15 p 1.575 coffee
- $\triangleright$  Will assign : count = 15, code = p, ratio = 1.575, name = coffee

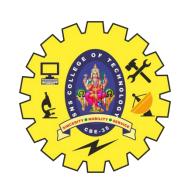

#### FORMATTED INPUT

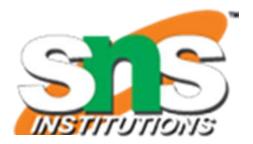

#### Commonly used scanf Format Codes

| Code | Meaning                                      |
|------|----------------------------------------------|
| %c   | read a single character                      |
| %d   | read a decimal integer                       |
| %e   | read a floating point value                  |
| %f   | read a floating point value                  |
| %g   | read a floating point value                  |
| %h   | read a short integer                         |
| %i   | read a decimal, hexadecimal or octal integer |
| %o   | read an octal integer                        |
| %s   | read a string                                |
| %u   | read an unsigned decimal integer             |
| %x   | read a hexadecimal integer                   |
| %[]  | read a string of word(s)                     |

### Points to Remember while Using scanf

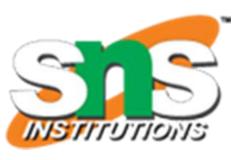

- 1. All function arguments, except the control string, must be pointers to variables.
- 2. Format specifications contained in the control string should match the arguments in order.
- 3. Input data items must be separated by spaces and must match the variables receiving the input in the same order.
- 4. The reading will be terminated, when scanf encounters a 'mismatch' of data or a character that is not valid for the value being read.
- 5. When searching for a value, scanf ignores line boundaries and simply looks for the next appropriate character.
- 6. Any unread data items in a line will be considered as part of the data input line to the next scanf call.

#### **RULES FOR scanf**

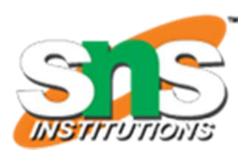

- Each variable to be read must have a field specification.
- For each field specification, there must be a variable address of proper type.
- Any non-whitespace character used in the format string must have a matching character in the user input.
- ➤ Never end the format string with whitespace. It is a fatal error!
- > The scanf reads until:
  - A whitespace character is found in a numeric specification, or
  - The maximum number of characters have been read or
  - An error is detected, or
  - The end of file is reached

#### FORMATTED OUTPUT

- INSTITUTIONS
- The printf statement provides certain features that can be effectively exploited to control the alignment and spacing of print-outs on the terminals.
- > The general form of printf statement is:

```
printf("control string", arg1, arg2, ...., argn);
```

- > Control string consists of following three types of items:
  - 1. Characters that will be printed on the screen as they appear.
  - 2. Format specifications that define the output format for display of each item.
  - 3. Escape sequence characters such as \n, \t, and \b.
- $\triangleright$  Example: printf("a = %f\n b = %f", a, b);
- ➤ Input: if entered 10 20
- > Output will be displayed as

```
a = 10.00
```

b = 20.00

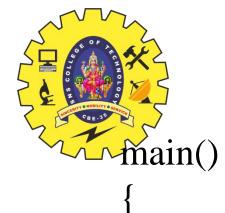

#### **OUTPUT OF INTEGER NUMBERS**

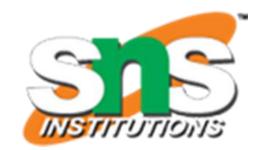

```
int m = 12345;
      long n = 987654;
      printf("%d\n",m);
      printf("%10d\n",m);
      printf("%010d\n",m);
      printf("%-10d\n",m);
     printf("%10ld\n",n);
     printf("\%10ld\n",-n);
Output
12345
   12345
0000012345
12345
  987654
  987654
```

#### **Format**

printf("%d", 9876)

printf("%6d", 9876)

printf("%2d", 9876)

printf("%06d" 9876)

printf("%06d" 9876)

#### **Output**

| 9 | 8 | 7 | 6 |   |   |
|---|---|---|---|---|---|
|   |   | 9 | 8 | 7 | 6 |
| 9 | 8 | 7 | 6 |   |   |
| 9 | 8 | 7 | 6 |   |   |
| 0 | 0 | 9 | 8 | 7 | 6 |

#### **Output of Real Numbers**

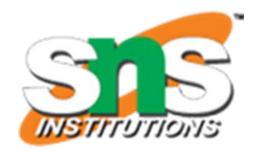

The output of a real number may be displayed in decimal notation.

```
main()
                                                    Format
       float y = 98.7654;
                                    Output
                                                    printf("%7.4f",y)
       printf("\%7.4f\n", y);
                                                    printf("%7.2f",y)
                                    98.7654
                                                    printf("%-7.2f",y)
       printf("%f\n", y);
                                    98.765404
                                                    printf"%f",y)
       printf("\%7.2f\n", y);
                                    98.77
                                                    printf("%10.2e",y)
       printf("%-7.2f\n", y);
                                    98.77
                                                   printf("%11.4e",-y)
       printf("\%07.2f\n", y);
                                    0098.77
                                                   printf("%-10.2e",y)
       printf("%*.*f", 7, 2, y);
                                    98.77
                                                   printf"%e",y)
       printf("\n");
                                    9.88e + 001
       printf("%10.2e\n", y);
                                    -9.8765e+001
       printf("%12.4e\n", -y);
                                    9.88e + 0.01
       printf("%-10.2e\n", y);
                                   9.876540e+001
       printf("%e\n", y);
```

| Outp | ut |   |   |   |   |   |   |   |   |   |   |
|------|----|---|---|---|---|---|---|---|---|---|---|
| 9    | 8  |   | 7 | 6 | 5 | 4 |   |   |   |   |   |
|      |    | 9 | 8 |   | 7 | 7 |   |   |   |   |   |
| 9    | 8  |   | 7 | 7 |   |   |   |   |   |   |   |
| 9    | 8  |   | 7 | 6 | 5 | 4 |   |   |   |   |   |
|      |    | 9 |   | 8 | 8 | e | + | 0 | 1 |   |   |
| _    | 9  |   | 8 | 7 | 6 | 5 | e | + | 0 | 1 |   |
| 9    |    | 8 | 8 | e | + | 0 | 1 |   |   |   |   |
| 9    |    | 8 | 7 | 6 | 5 | 4 | 0 | e | + | 0 | 1 |

#### MIXED DATA OUTPUT

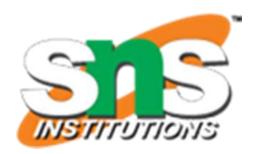

It is permitted to mix data types in one printf statement.

- For example, the statement of the type printf("%d %f %s %c", a, b, c, d);
- > is valid.
- > printf uses its control string to decide how many variables to be printed and what their types are.
- > Therefore, the format specifications should match the variables in number, order, and type.
- > If there are not enough variables or if they are of the wrong type, the output results will be incorrect.
- Enhancing the Readability of Output
- > Correctness and clarity of outputs are of utmost importance.
- > Correctness depends on the solution procedure
- > Clarity depends on the way the output is presented.
- Following are some of the steps we can take to improve the clarity and hence the readability and understandability of outputs.
  - 1. Provide enough blank space between two numbers.
  - 2. Introduce appropriate headings and variable names in the output.
  - 3. Print special messages whenever a peculiar condition occurs in the output.
  - 4. Introduce blank lines between the important sections of the output.